## **Using SHOUTcast**

## **What's my username and password for the admin section of my server?**

Your username is "admin", you can find the password in the client area in the SHOUTcast Server Settings page under "Administrator Password".

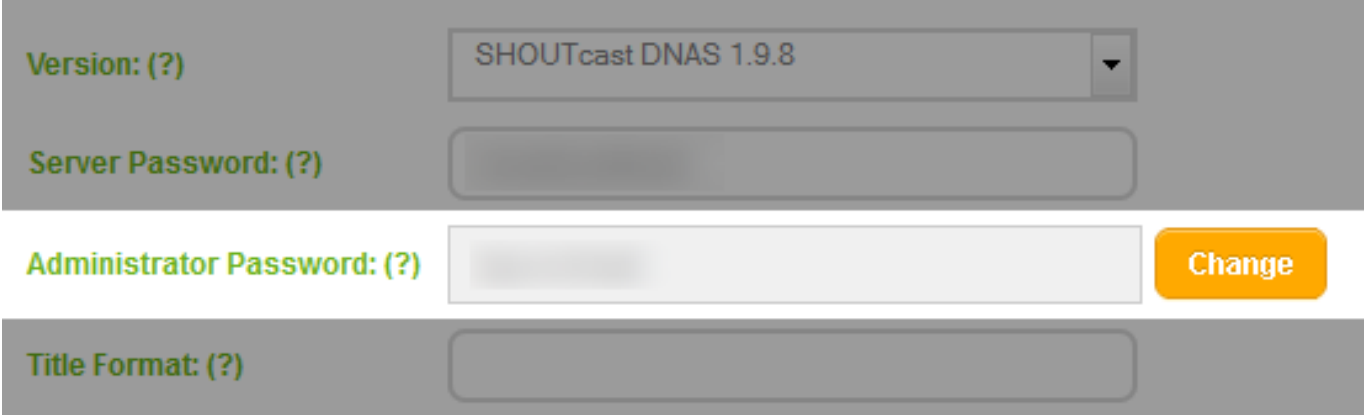

For our administration purposes, we require this password to be randomly generated.

Unique solution ID: #1025 Author: Bryan Last update: 2013-07-17 12:45